July 2018 Munich

## Securing IoT Applications with mbed TLS Hannes Tschofenig

Part#3:

# 

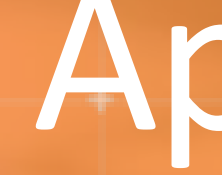

## Random Number Generators (RNGs)

## **Why should we talk about RNGs?**

- The importance of random numbers for security protocols was already discussed in the [first webinar.](http://www2.keil.com/mbed/mbedtls)
- [As a reminder, watch Paul Bakker talk about "](https://www.youtube.com/channel/UCNcxd73dSceKtU77XWMOg8A/playlists)[Entropy Requirements in IoT](https://www.youtube.com/watch?v=zYBUj7aaHA0)" on the Arm mbed Youtube channel.
- Example code so far did not use an RNG because of the following "development only" settings in the mbedTLS config.h file:
	- #define MBEDTLS\_NO\_DEFAULT\_ENTROPY\_SOURCES
	- #define MBEDTLS\_TEST\_NULL\_ENTROPY
- A compile-time warning is the result: THIS BUILD IS \*NOT\* SUITABLE FOR PRODUCTION USE
- We will enhance our code to make use of a hardware-based random number generator.

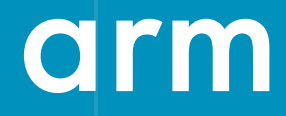

## **Our Hardware**

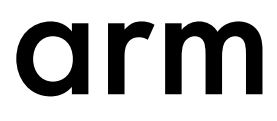

## **Keil Evaluation Board**

- We are still using the [Keil MCBSTM32F400 Evaluation Board](http://www.keil.com/mcbstm32f400/), which uses the [STM32F407IG](http://www.st.com/en/microcontrollers/stm32f407ig.html) MCU.
- This MCU uses an Arm Cortex M4 processor and offers a hardware-based random number generator.

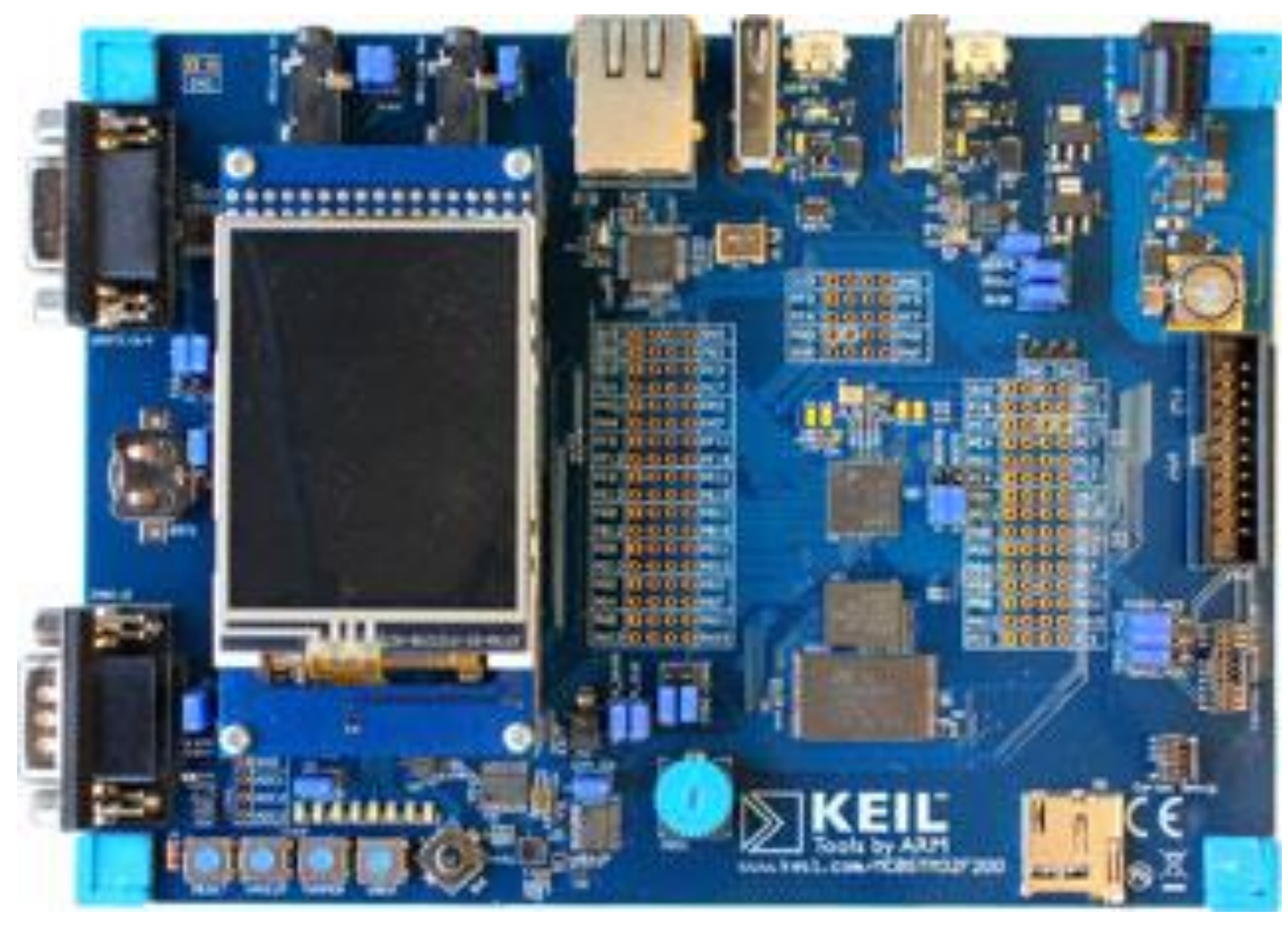

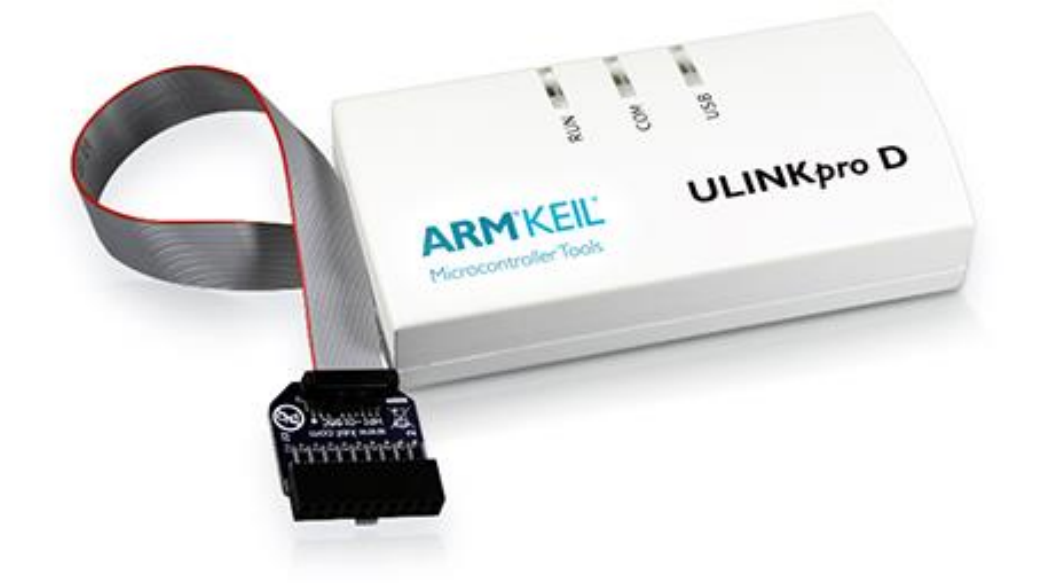

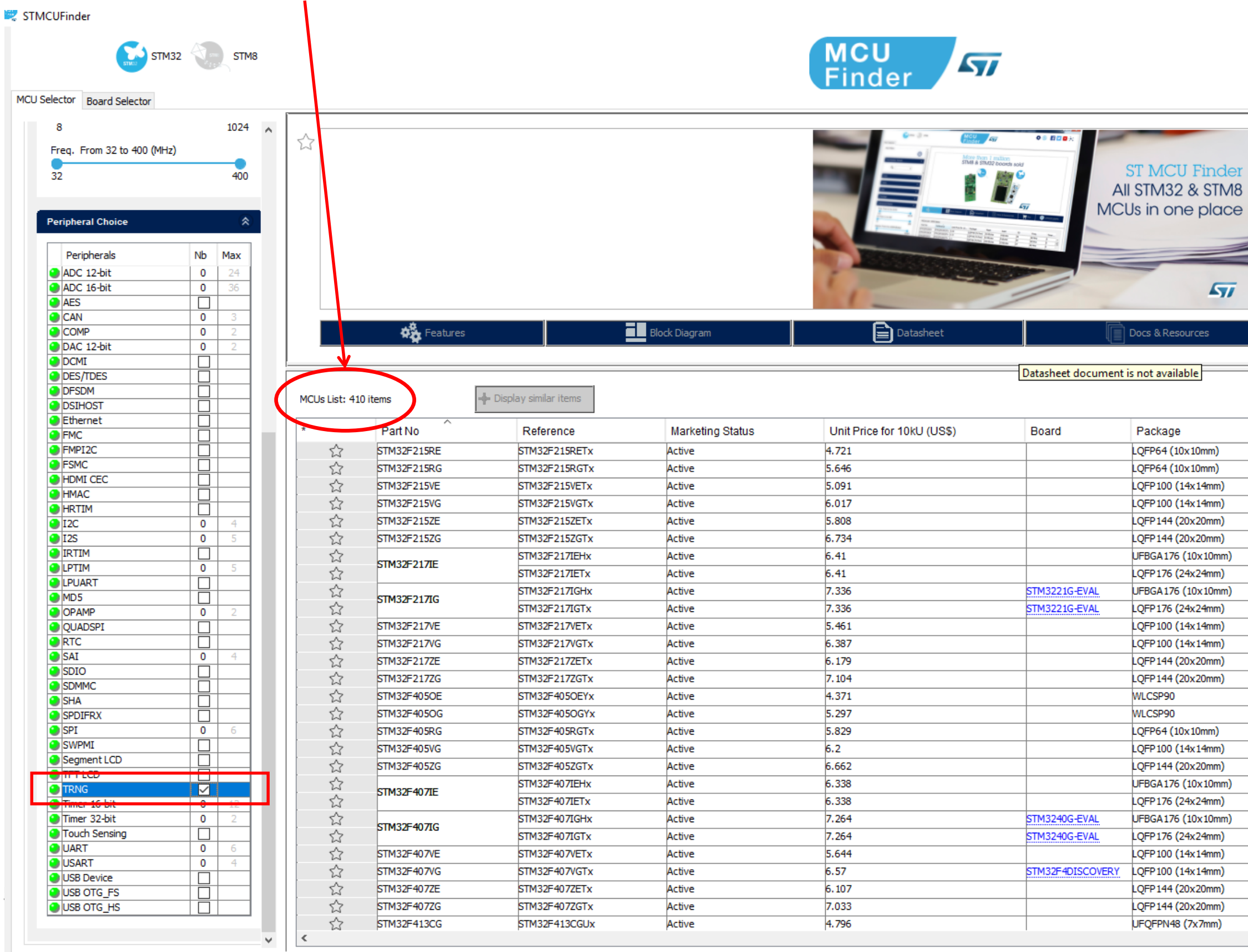

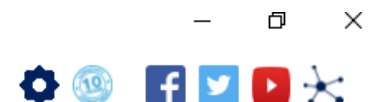

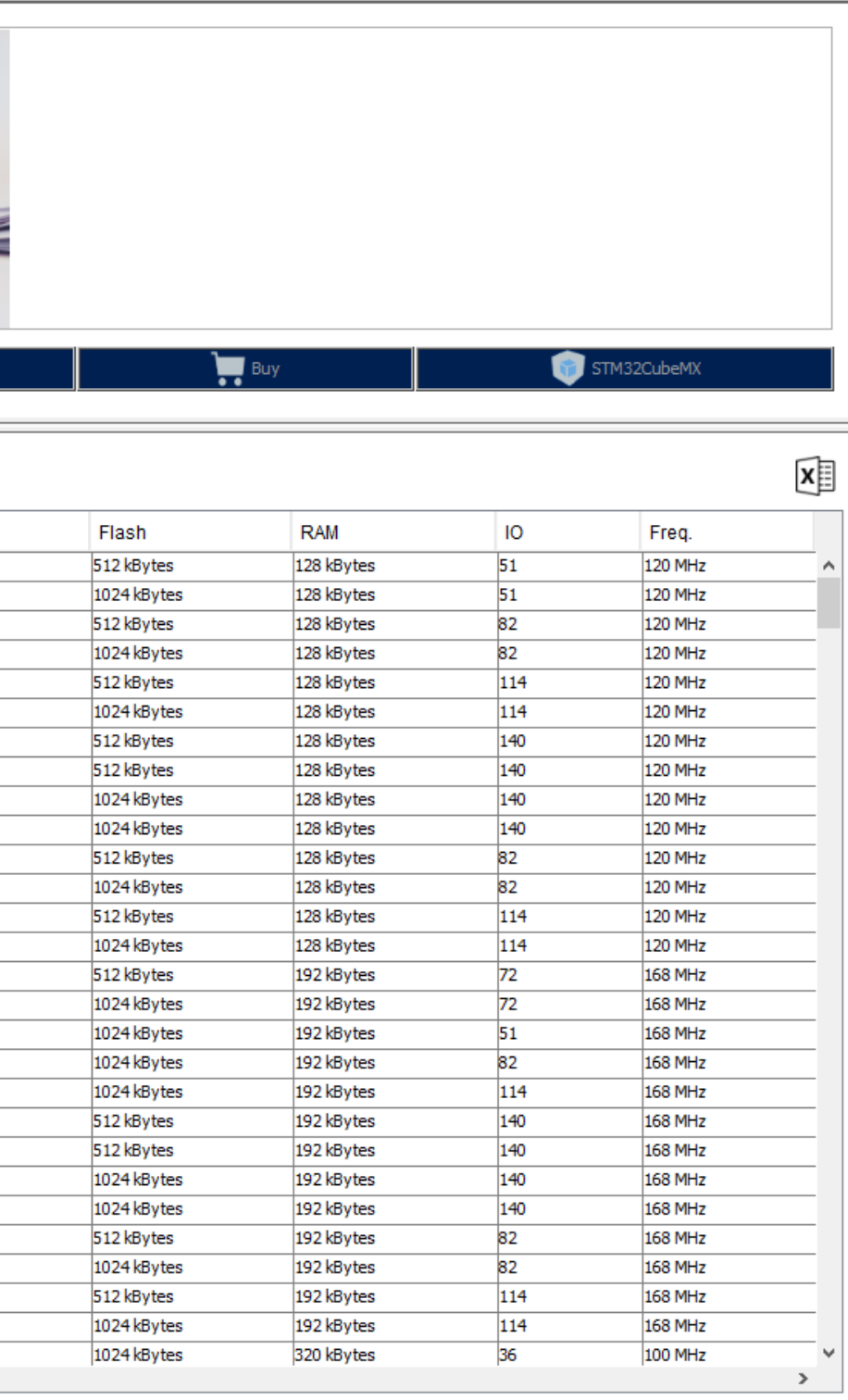

arm

## **RNG Availability?**

• ST alone offers 410 MCUs with RNG support. This is only ST and other vendors have similar offers.

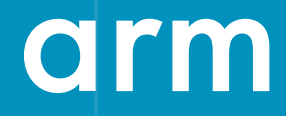

## **Accessing the RNG**

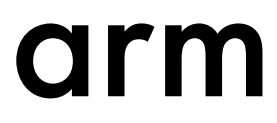

### **STM32F407IG RNG**

- The [STM32F407IG product webpage](https://www.st.com/en/microcontrollers/stm32f407ig.html) contains pointers to reference manuals, including [RM0090](https://www.st.com/resource/en/reference_manual/dm00031020.pdf).
- Section 24 describes the RNG functionality. In a nutshell:
	- The RNG delivers a 32-bit random number with every access.
	- The peripheral is attached to the AHB2 bus and is memory mapped.
	- The RNG can be operated in two modes; in an Interrupt-driven mode and in a polling mode.
	- There are three registers dedicated to the use with the RNG, namely (1) a control register (CR), a status register (SR), and a data register (DR).

arm

### **RNG Register Map**

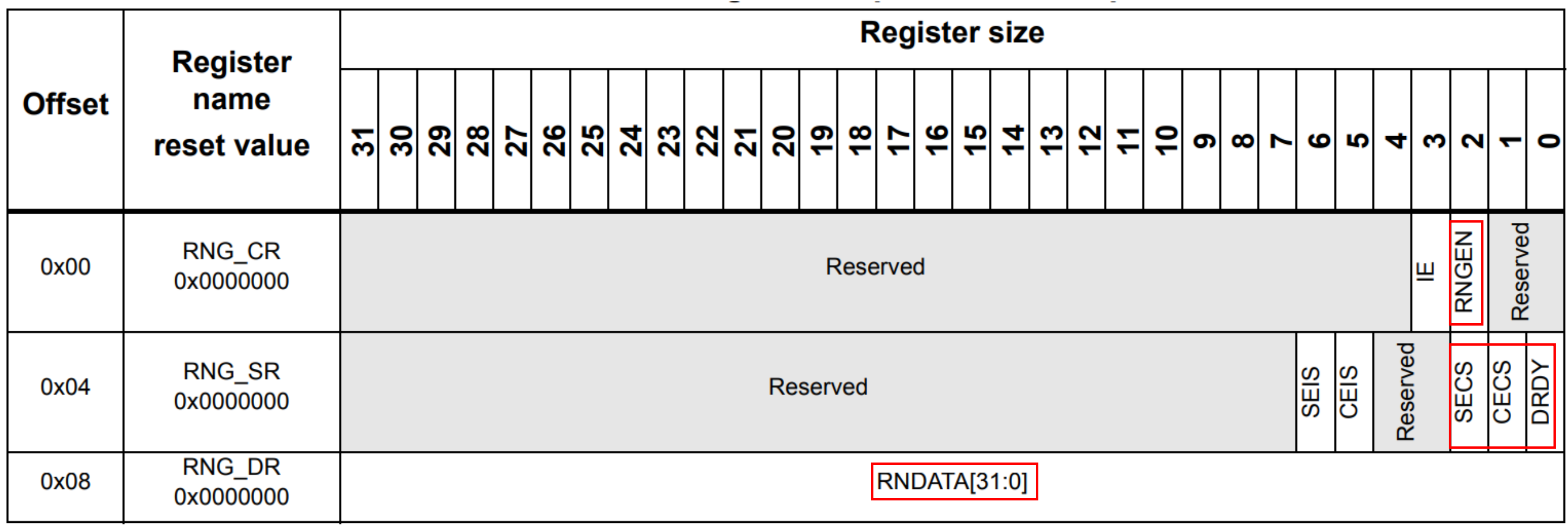

## **Steps for accessing the RNG**

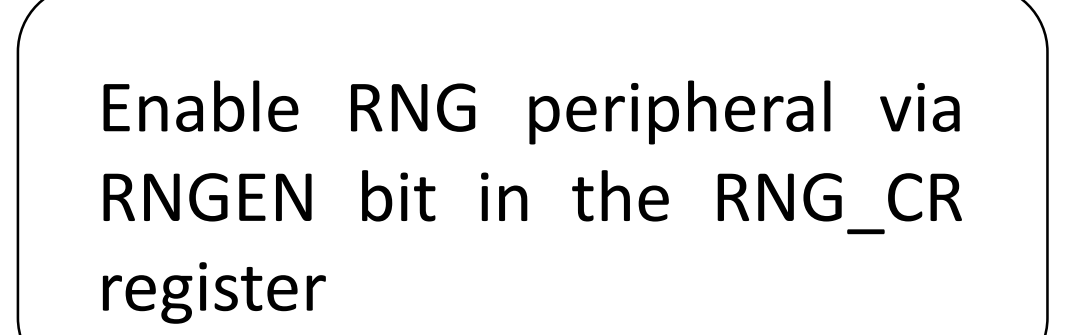

Check for errors and random number availability

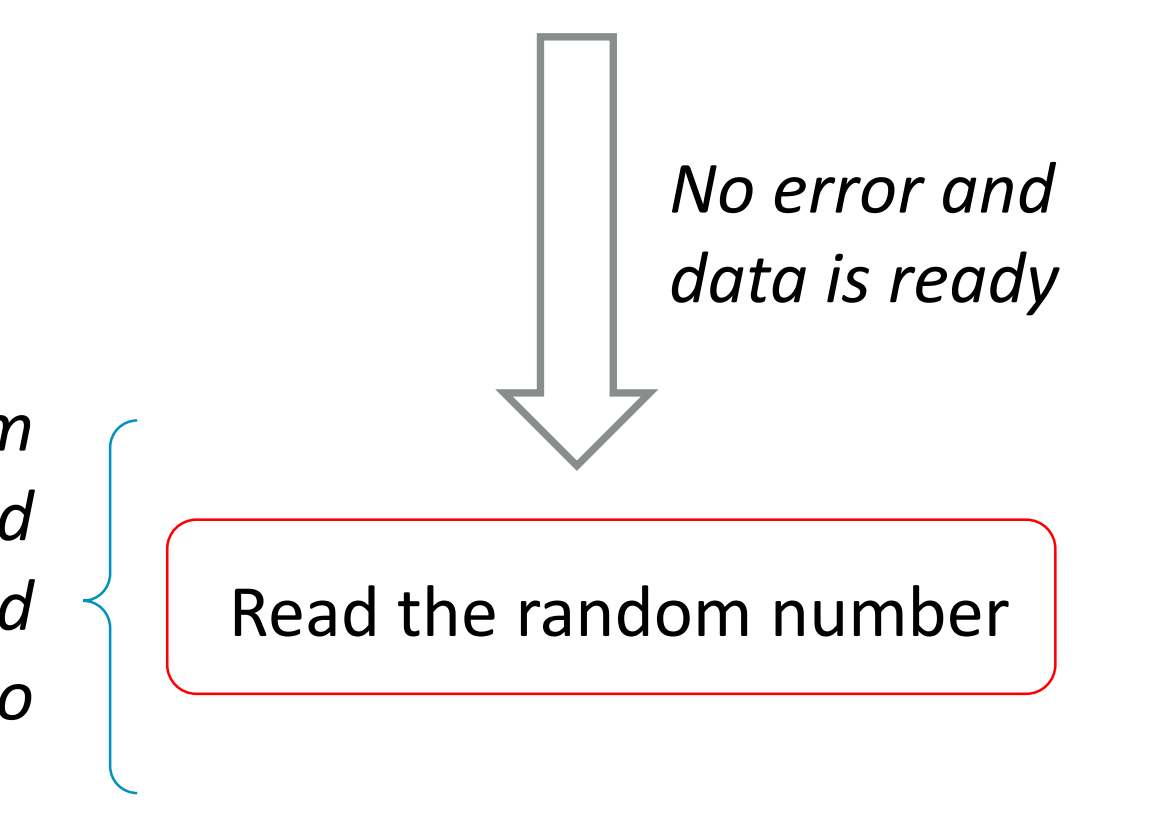

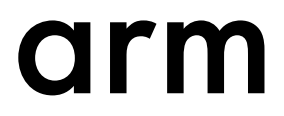

Perform three checks via the RNG\_SR register: 1. Is there a seed error? (SEIS bit) 2. Is there a clock error? (CEIS bit) 3. Is a random number ready? (DRDY bit)

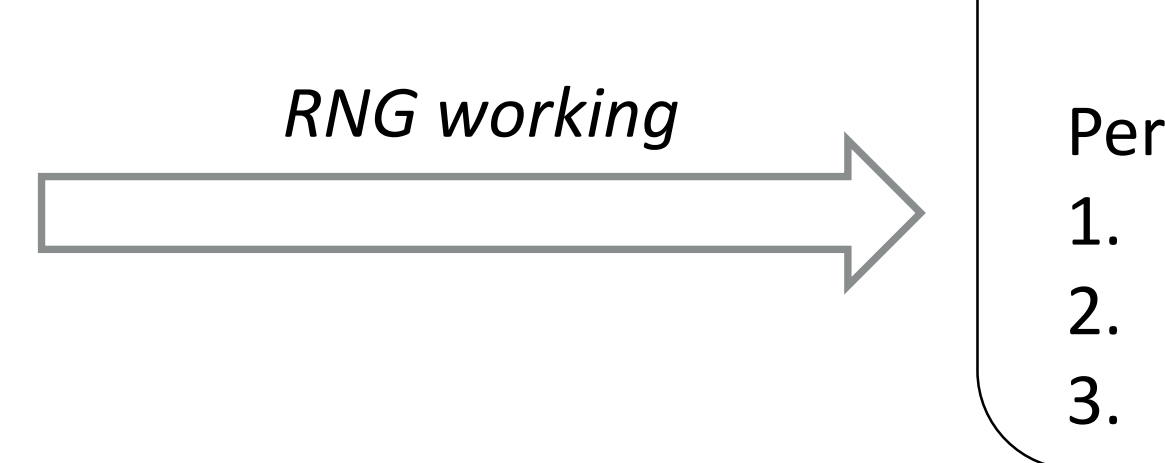

*Note: The first random number generated after setting the RNGEN bit should not be used, according to FIPS (Federal Information Processing Standard Publication) PUB 140-2.*

*Note: Each generated random number has to be compared with the previously generated number. The test fails if any two compared numbers are equal.*

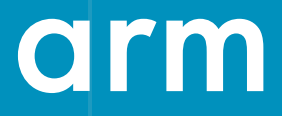

## **Hands-On: Testing the RNG Hardware**

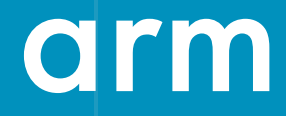

## **NIST SP 800-90A rev 1**

### Deterministic random bit generator (DRBG)

• [NIST SP 800-90A rev1](https://csrc.nist.gov/publications/detail/sp/800-90a/rev-1/final) specifies the generation of random bits using deterministic methods based on either hash functions or block cipher algorithms.

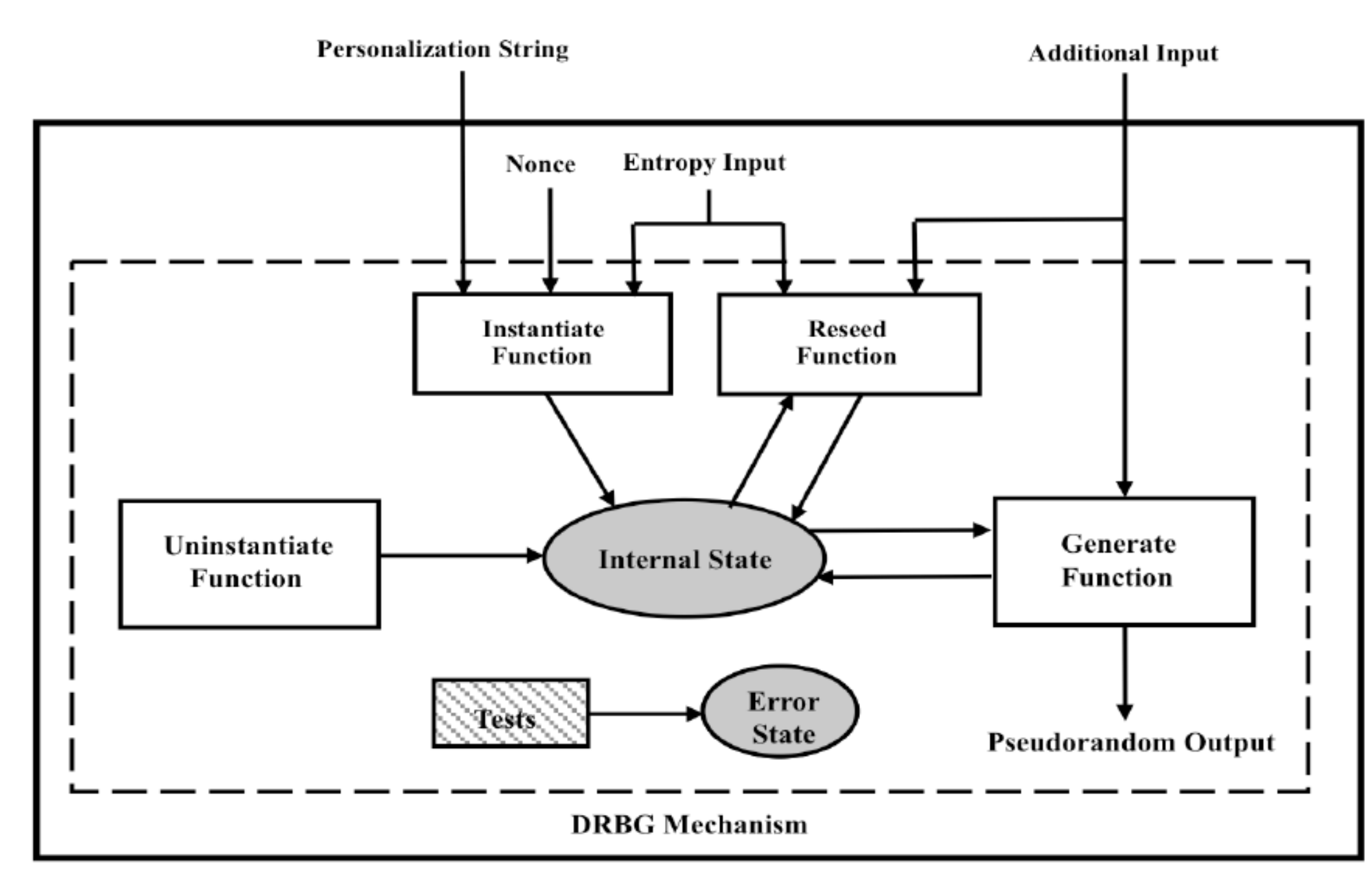

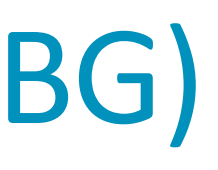

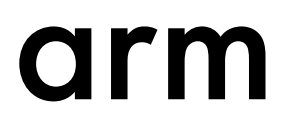

## **Mbed TLS Entropy & DRBG API**

// Entropy context structure mbedtls\_entropy\_context entropy;

### **Entropy accumulator implementation**

// Entropy context initialization mbedtls entropy init(...)

// Adds an entropy source to poll mbedtls entropy add source(...)

// Free entropy context mbedtls\_entropy\_free(...) // CTR\_DRBG context structure mbedtls\_ctr\_drbg\_context ctr\_drbg;

// Initializes the CTR\_DRBG context mbedtls ctr drbg init(...)

// Seed the CTR\_DRBG mbedtls ctr drbg\_seed(...)

// Turns prediction resistance on or off mbedtls\_ctr\_drbg\_set\_prediction\_resistance(...)

### **DRBG Mechanism Based on Block Ciphers**

// Clears CTR\_CRBG context mbedtls\_ctr\_drbg\_free(…)

// Configure Mbed TLS with RNG callback

mbedtls ssl conf rng(...)

Add our hardware-based RNG

Link with entropy context

Link with CTR\_DRBG context

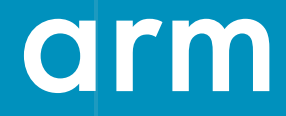

## **Hands-On: Integrating the RNG functionality**

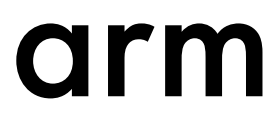

### **Summary**

- Random numbers are important for security.
- Pick the appropriate hardware for your task. For our security application we need a hardware-based random number generator.
- Use your favorite MCU and follow the steps to integrate your RNG into mbed TLS.